# **МИНИСТЕРСТВО НАУКИ И ВЫСШЕГО ОБРАЗОВАНИЯ РОССИЙСКОЙ ФЕДЕРАЦИИ**

#### **Федеральное государственное бюджетное образовательное учреждение высшего образования**

## «ТОМСКИЙ ГОСУДАРСТВЕННЫЙ УНИВЕРСИТЕТ СИСТЕМ УПРАВЛЕНИЯ И РАДИОЭЛЕКТРОНИКИ» (ТУСУР)

УТВЕРЖДАЮ Директор департамента образования \_\_\_\_\_\_\_\_\_\_\_\_\_\_\_ П. Е. Троян  $\begin{array}{ccccc} \left\langle \left\langle \right\rangle \right\rangle & \left\langle \left\langle \right\rangle \right\rangle & \left\langle \left\langle \right\rangle \right\rangle & \left\langle \left\langle \right\rangle \right\rangle & \left\langle \left\langle \right\rangle \right\rangle & \left\langle \left\langle \right\rangle \right\rangle & \left\langle \left\langle \right\rangle \right\rangle & \left\langle \left\langle \right\rangle \right\rangle & \left\langle \left\langle \right\rangle \right\rangle & \left\langle \left\langle \right\rangle \right\rangle & \left\langle \left\langle \right\rangle \right\rangle & \left\langle \left\langle \right\rangle \right\rangle & \left\langle \left\langle$ 

## РАБОЧАЯ ПРОГРАММА ДИСЦИПЛИНЫ

## **Коммерциализация результатов НИОКР и технологий**

Уровень образования: **высшее образование - магистратура** Направление подготовки / специальность: **15.04.06 Мехатроника и робототехника** Направленность (профиль) / специализация: **Управление разработками робототехнических комплексов**  Форма обучения: **очная** Факультет: **ФИТ, Факультет инновационных технологий** Кафедра: **УИ, Кафедра управления инновациями** Курс: **1** Семестр: **1** Учебный план набора 2019 года

Распределение рабочего времени

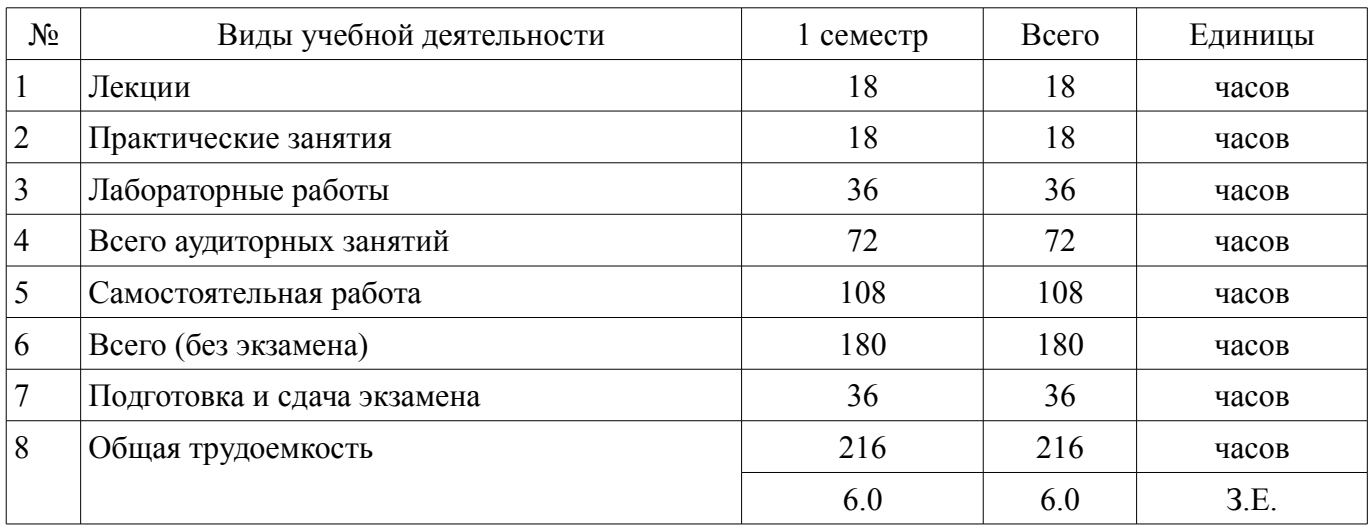

Экзамен: 1 семестр

Томск Документ подписан простой электронной подписью Информация о владельце: ФИО: Шелупанов А.А. Должность: Ректор Дата подписания: 19.12.2018 Уникальный программный ключ: c53e145e-8b20-45aa-9347-a5e4dbb90e8d

# Согласована на портале № 48254

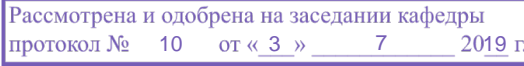

## ЛИСТ СОГЛАСОВАНИЯ

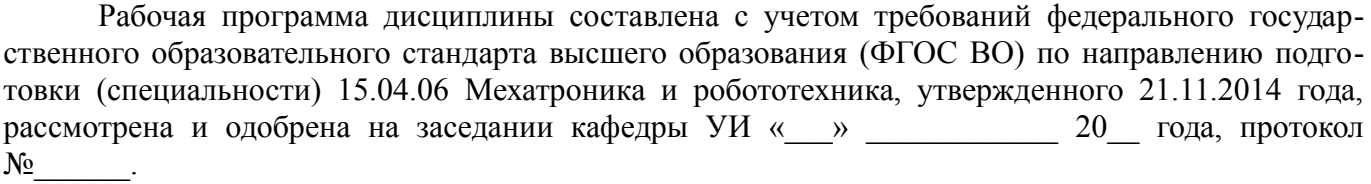

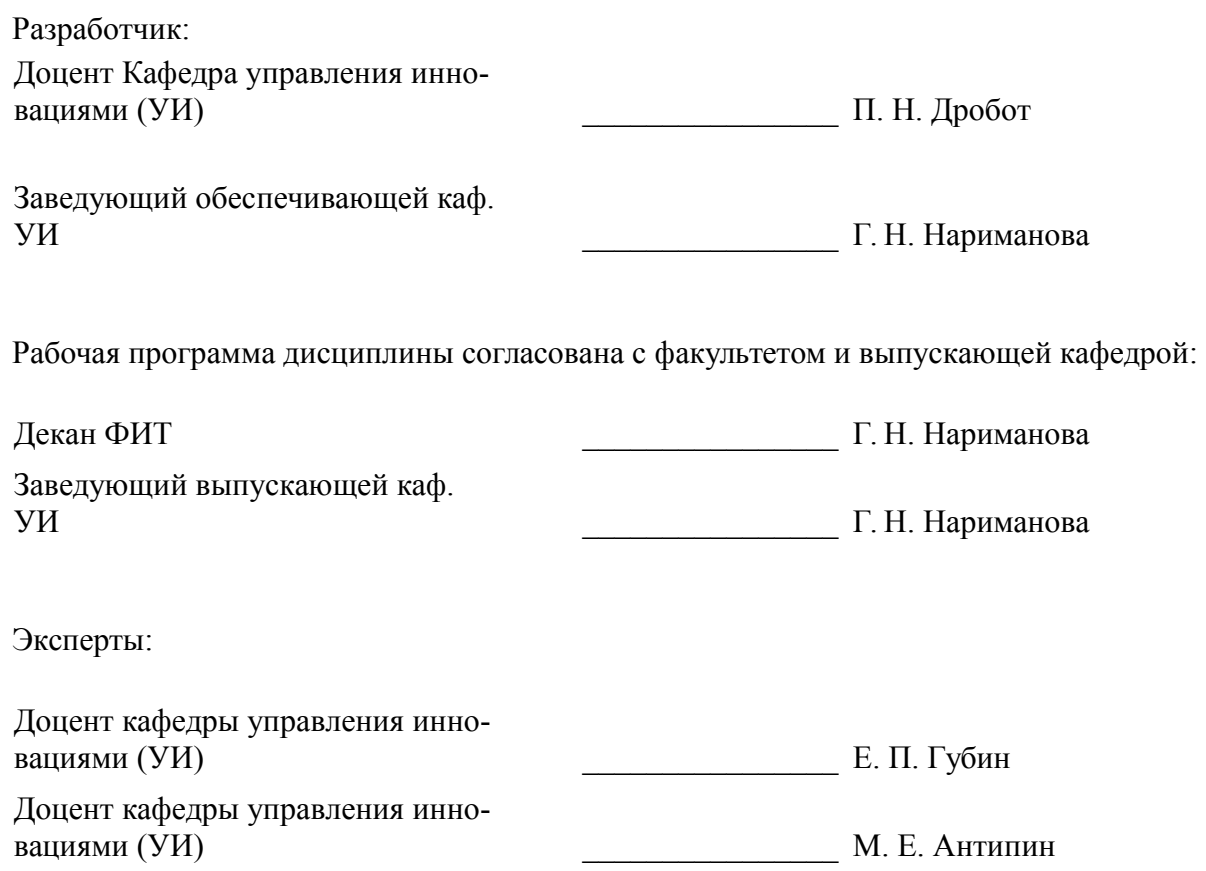

#### **1. Цели и задачи дисциплины**

#### **1.1. Цели дисциплины**

подготовка специалиста по управлению инновациями и инновационными проектами коммерциализации результатов НИОКР и технологий, владеющего основными необходимыми знаниями о методах и средствах коммерциализации результатов НИОКР и технологий и управления проектами коммерциализации;

формирование у студентов системного подхода к реализации инновационных проектов коммерциализации результатов НИОКР и технологий, практического использования приемов управления инновационными проектами, относящихся к различным предметным областям, в том числе и к проектам, касающимся организации работы компании или реструктуризации предприятия;

формирования способности разрабатывать методики проведения управленческих экспериментов на мехатронных и робототехнических системах, обрабатывать результаты с применением современных информационных технологий и технических средств;

формирование готовности разрабатывать методику управления проектом экспериментальных исследований и испытаний мехатронной или робототехнической системы, способностью участвовать в проведении таких испытаний и обработке их результатов.

#### **1.2. Задачи дисциплины**

– сформировать у студентов профессиональные навыки, связанные с управлением процессами коммерциализации результатов НИОКР;

– сформировать на базе системного подхода целостное представление о технико-внедренческой деятельности, ввести соответствующий понятийно-терминологический аппарат;

– сформировать у студентов современные знания и представления о практических подходах к организации эффективной технико-внедренческой деятельности инновационно-ориентированных компаний;

– сформировать навыки управления проектом коммерциализации, получить представление о типах проектов, их особенностях, окружении проекта и структуре команды проекта;

– ознакомиться с типами организационных структур и особенностями реализации в их рамках проектов различного типа;

– получить навыки разработки плана проекта с использованием совокупности взаимосвязанных процессов и овладеть методами планирования проекта и общими подходами к его реализации и изучить базовые понятия и приемы управления проектами;

– получить навыки формирования системы мониторинга и отчетности проекта и системного подхода к организации управления проектом.

#### **2. Место дисциплины в структуре ОПОП**

Дисциплина «Коммерциализация результатов НИОКР и технологий» (Б1.В.ДВ.1.3) относится к блоку 1 (вариативная часть).

Последующими дисциплинами являются: Защита выпускной квалификационной работы, включая подготовку к защите и процедуру защиты, Защита интеллектуальной собственности, Научно-исследовательская работа (рассред.), Основы патентоведения, Практика по получению профессиональных умений и опыта профессиональной деятельности, Преддипломная практика.

#### **3. Требования к результатам освоения дисциплины**

Процесс изучения дисциплины направлен на формирование следующих компетенций:

– ПК-5 способностью разрабатывать методики проведения экспериментов и проводить эксперименты на действующих макетах и образцах мехатронных и робототехнических систем и их подсистем, обрабатывать результаты с применением современных информационных технологий и технических средств;

– ПК-11 готовностью разрабатывать методику проведения экспериментальных исследований и испытаний мехатронной или робототехнической системы, способностью участвовать в проведении таких испытаний и обработке их результатов;

В результате изучения дисциплины обучающийся должен:

– **знать** основные методы и модели коммерциализации технологий; принципы влияния

новых технологий на конкурентную ситуацию в бизнесе; суть и взаимосвязи этапов коммерциализации результатов НИОКР и технологий; проектное управление в организации; основные виды и элементы проектов, важнейшие принципы и технологии проектного управления комерциализацией результатов НИОКР; процессы управления проектами по областям знаний и по фазам управления; архитектуру информационных систем управления проектами в организации; процессы принятия и реализации решений проектными методами; порядок разработки проектов и специфику их реализации; функции и методы управления проектом.

– **уметь** проводить анализ предлагаемых результатов НИОКР для их использования в управлении проектом коммерциализации; находить новые технологические возможности для развития инновационного бизнеса; использовать полученные знания для разработки и управления проектами коммерциализации; проводить анализ современных методов и средств управления проектами для различных предметных областей.

– **владеть** навыками управления коммерциализацией результатов НИОКР и технологий; навыками управления проектами и проектной методологией; применением программных средств в управлении проектами; навыками управления проектом коммерциализации;представлением о типах проектов, их особенностях, окружении проекта и структуре команды проекта.

## **4. Объем дисциплины и виды учебной работы**

Общая трудоемкость дисциплины составляет 6.0 зачетных единицы и представлена в таблице 4.1.

Таблица 4.1 – Трудоемкость дисциплины

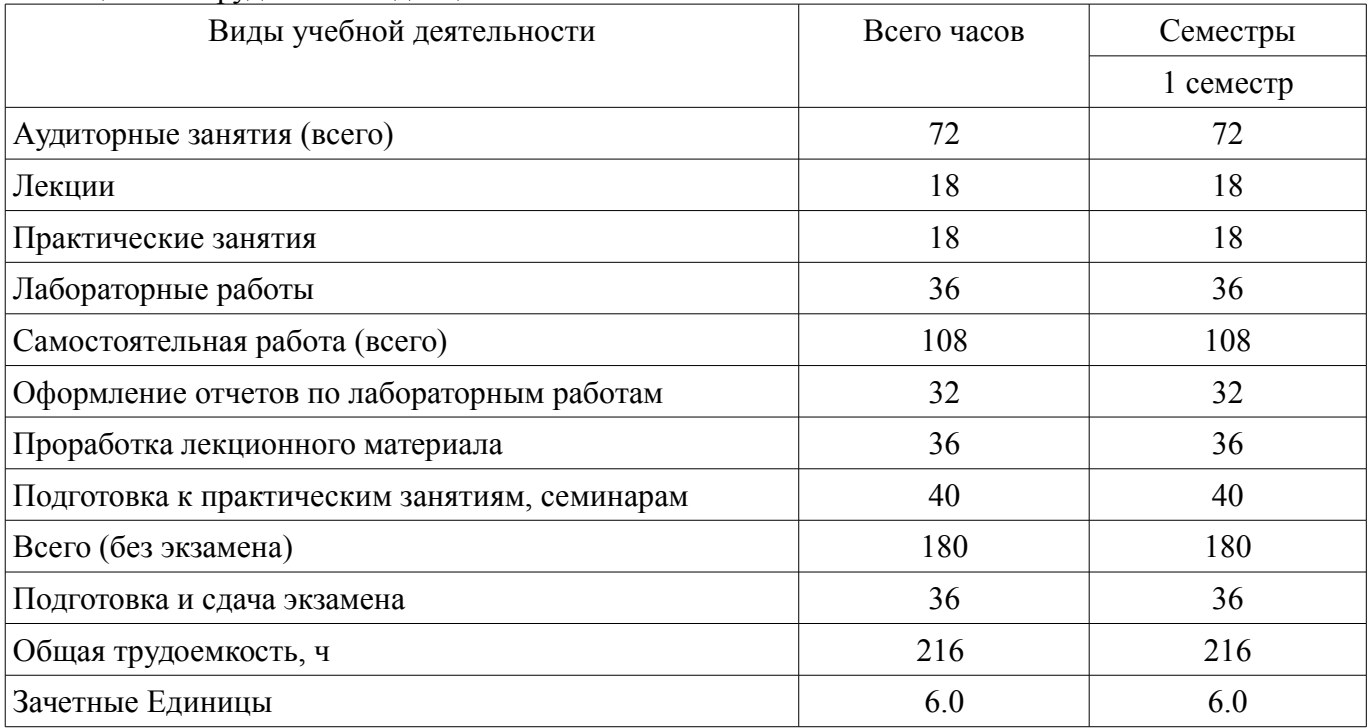

#### **5. Содержание дисциплины**

## **5.1. Разделы дисциплины и виды занятий**

Разделы дисциплины и виды занятий приведены в таблице 5.1. Таблица 5.1 – Разделы дисциплины и виды занятий

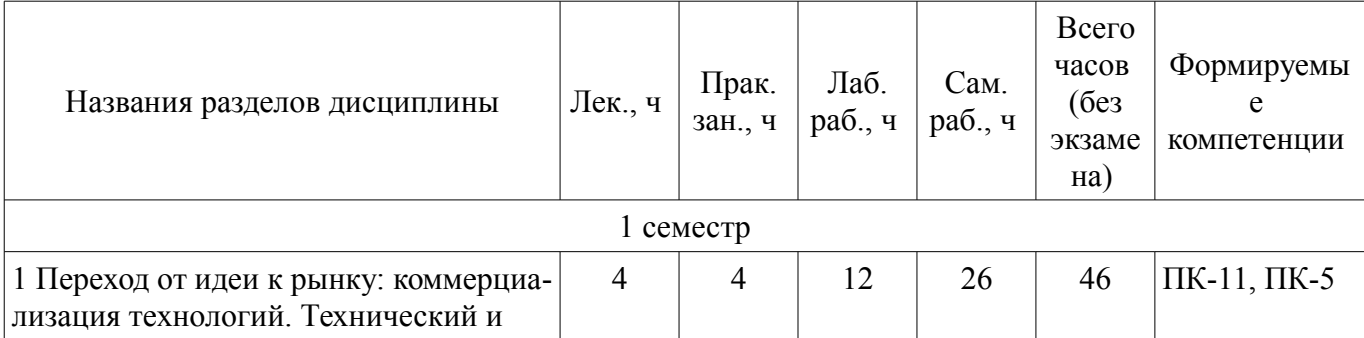

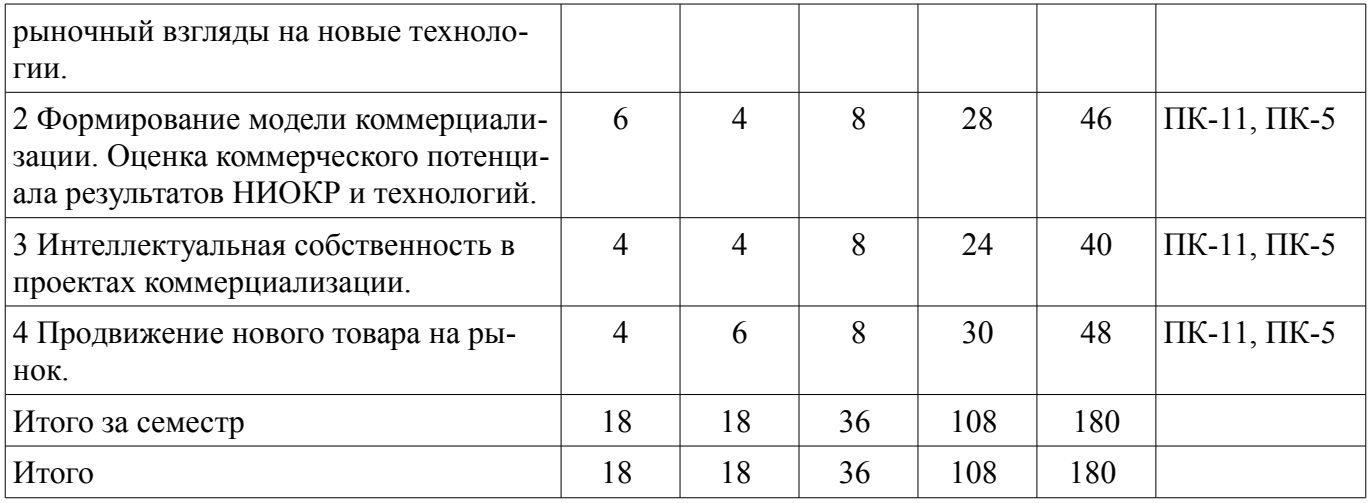

# **5.2. Содержание разделов дисциплины (по лекциям)**

Содержание разделов дисциплин (по лекциям) приведено в таблице 5.2.

Таблица 5.2 – Содержание разделов дисциплин (по лекциям)

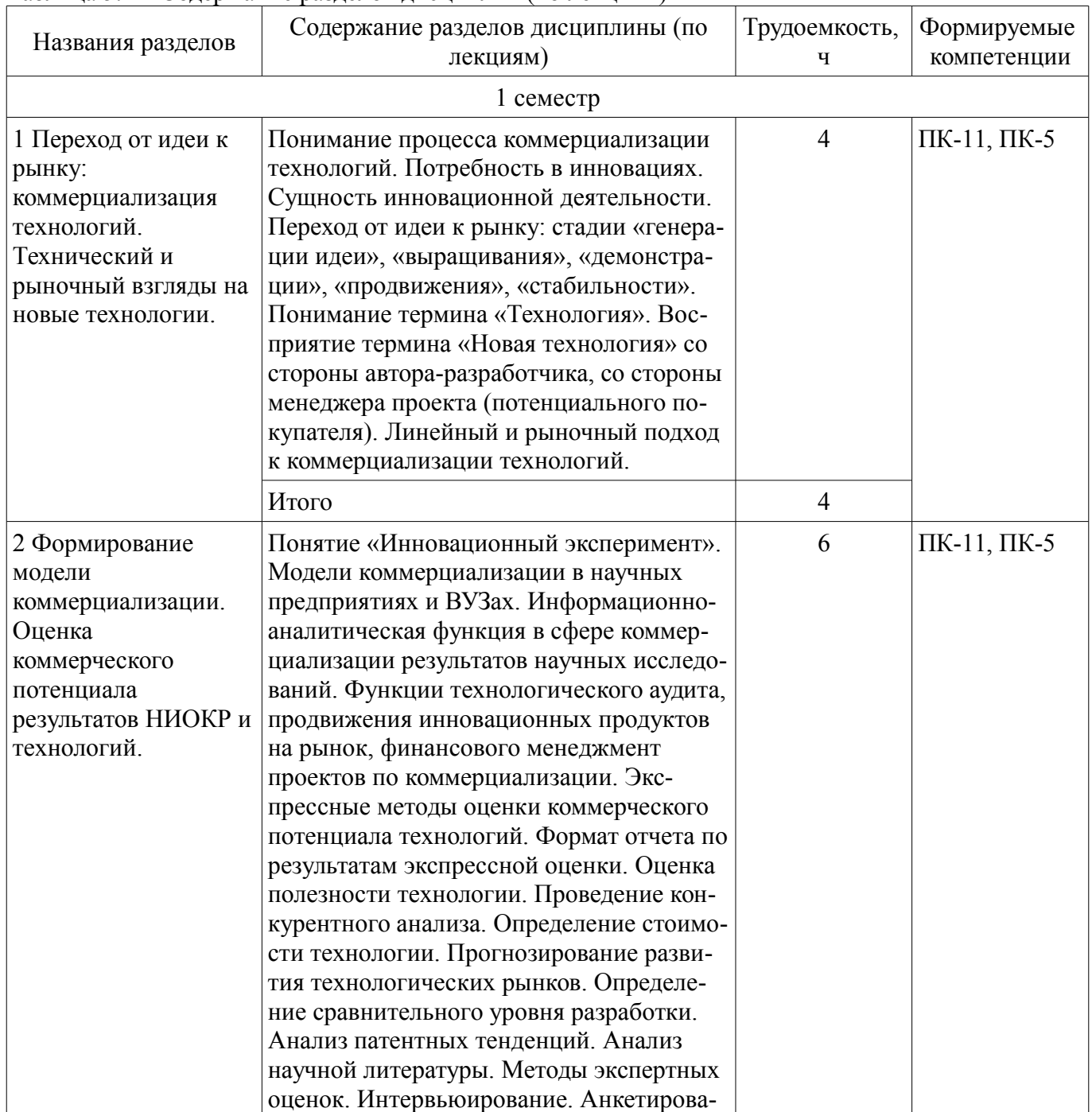

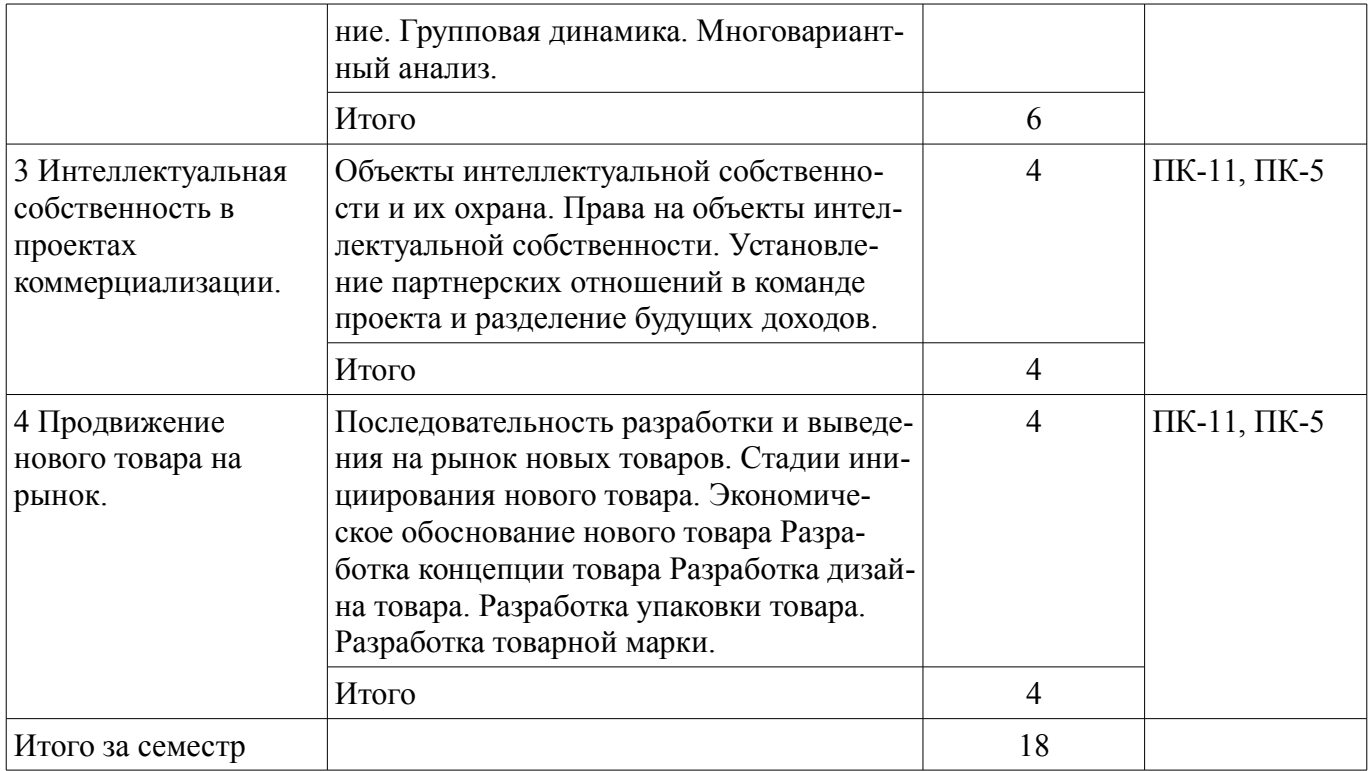

## **5.3. Разделы дисциплины и междисциплинарные связи с обеспечивающими (предыдущими) и обеспечиваемыми (последующими) дисциплинами**

Разделы дисциплины и междисциплинарные связи с обеспечивающими (предыдущими) и обеспечиваемыми (последующими) дисциплинами представлены в таблице 5.3. Таблица 5.3 – Разделы дисциплины и междисциплинарные связи

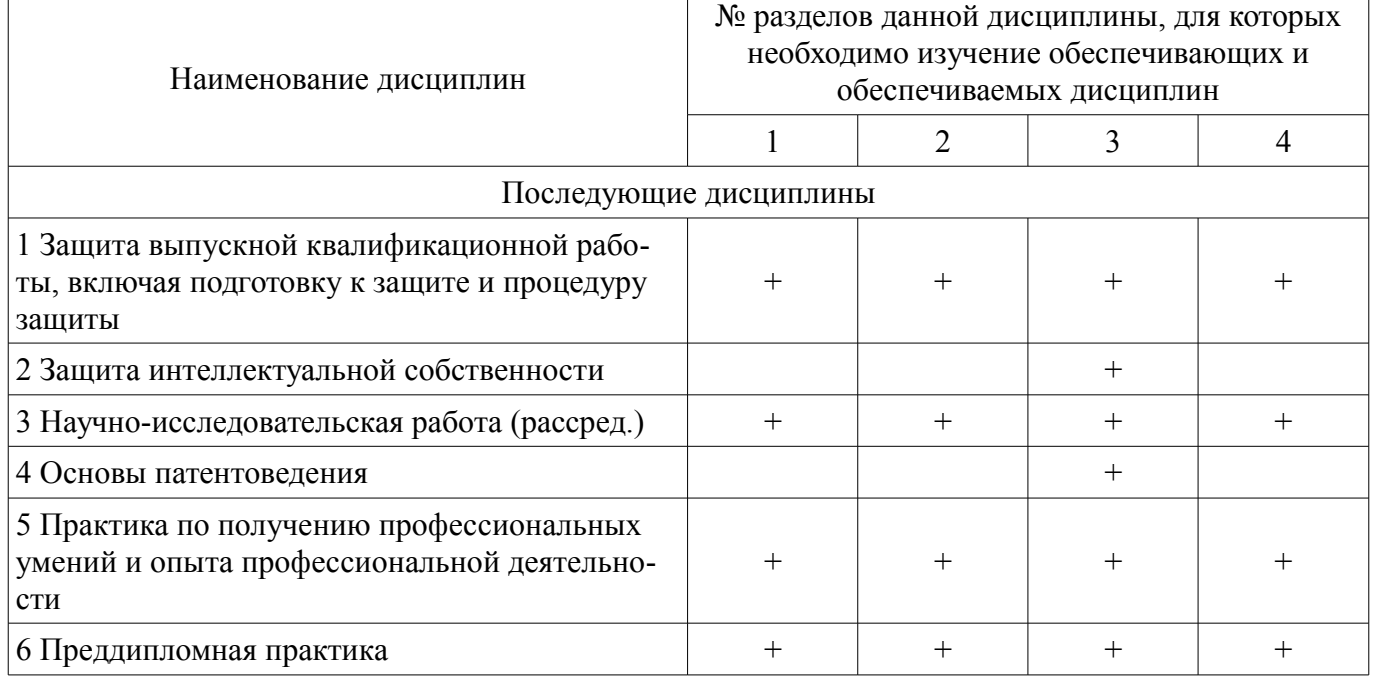

## **5.4. Соответствие компетенций, формируемых при изучении дисциплины, и видов занятий**

Соответствие компетенций, формируемых при изучении дисциплины, и видов занятий представлено в таблице 5.4.

Таблица 5.4 – Соответствие компетенций, формируемых при изучении дисциплины, и видов занятий

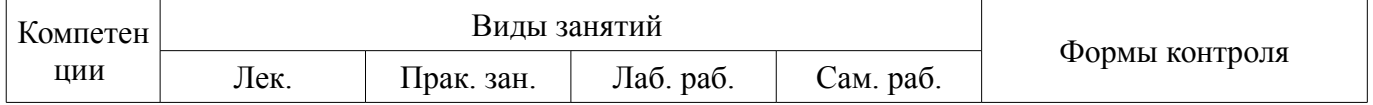

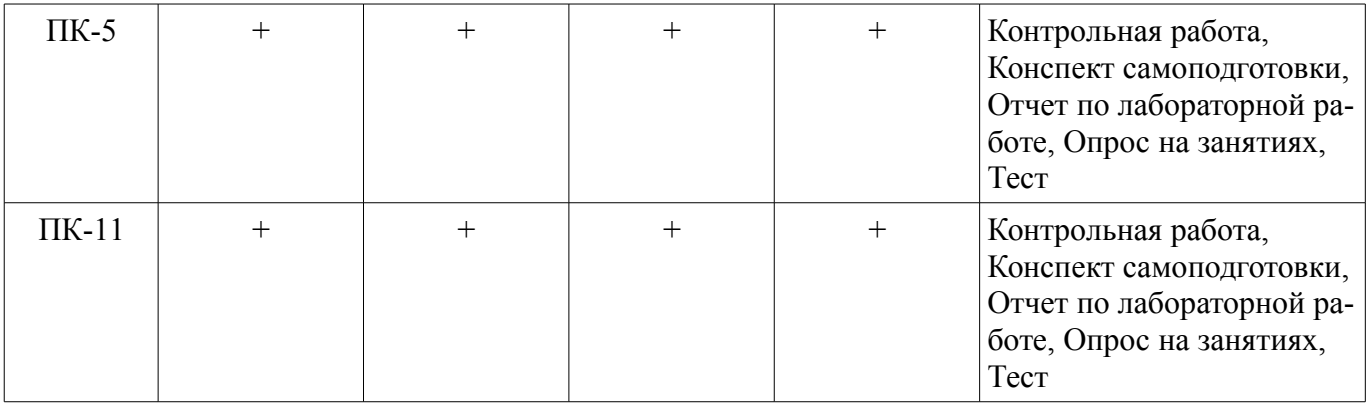

## **6. Интерактивные методы и формы организации обучения**  Не предусмотрено РУП.

## **7. Лабораторные работы**

Наименование лабораторных работ приведено в таблице 7.1. Таблица 7.1 – Наименование лабораторных работ

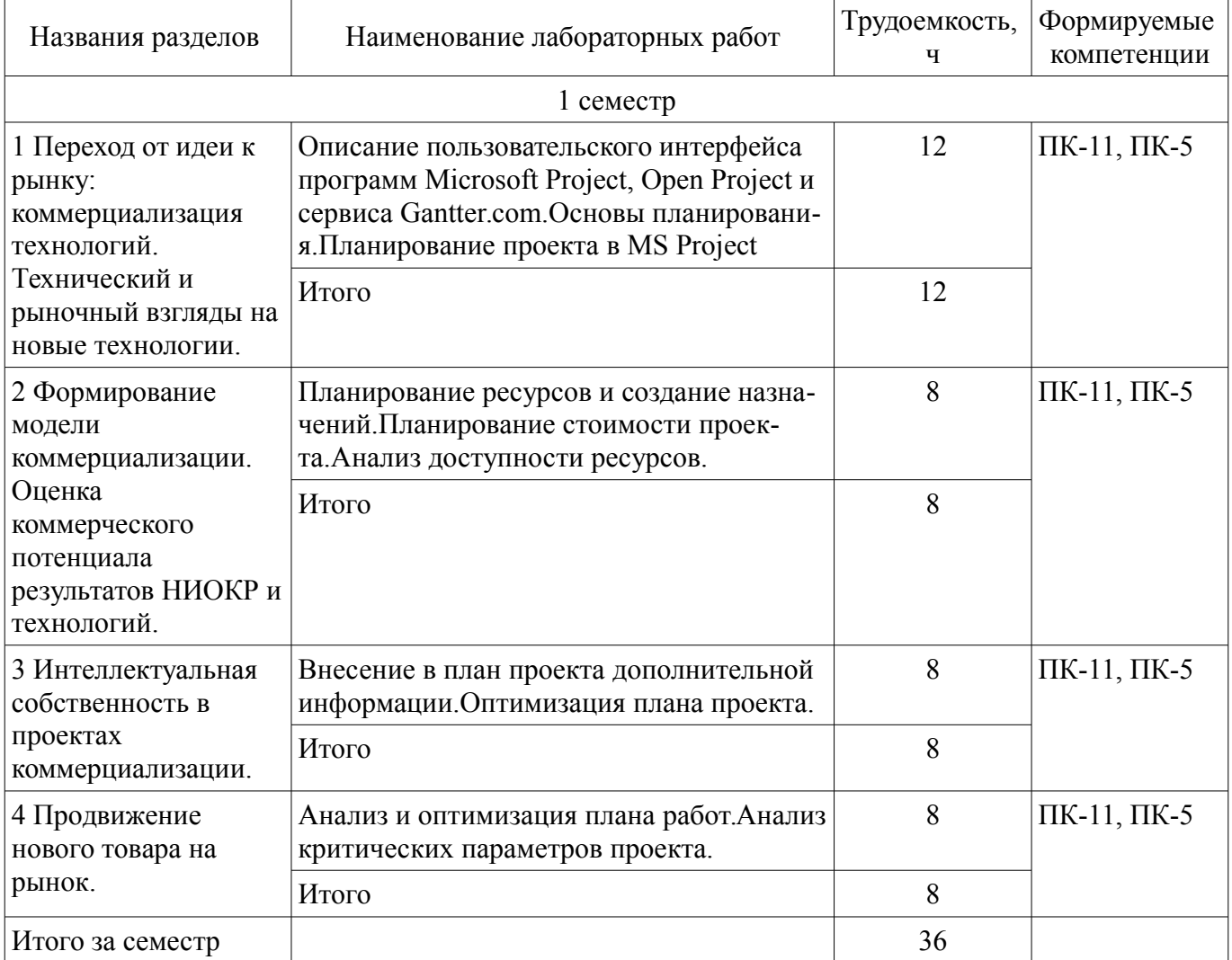

## **8. Практические занятия (семинары)**

Наименование практических занятий (семинаров) приведено в таблице 8.1. Таблица 8.1 – Наименование практических занятий (семинаров)

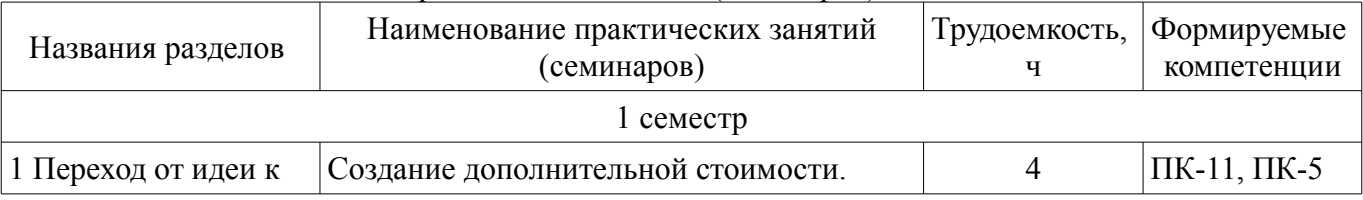

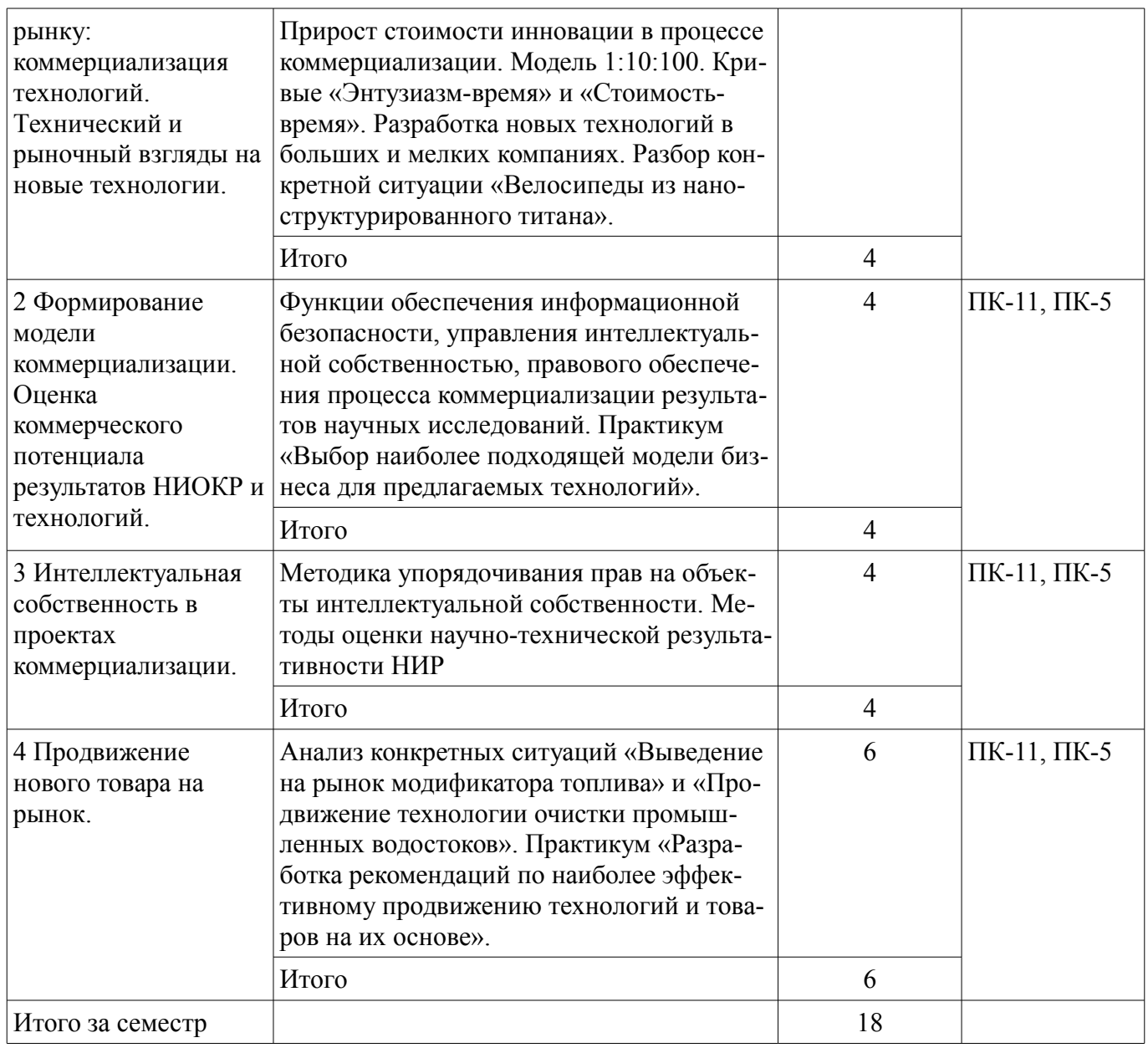

# **9. Самостоятельная работа**

Виды самостоятельной работы, трудоемкость и формируемые компетенции представлены в таблице 9.1.

Таблица 9.1 – Виды самостоятельной работы, трудоемкость и формируемые компетенции

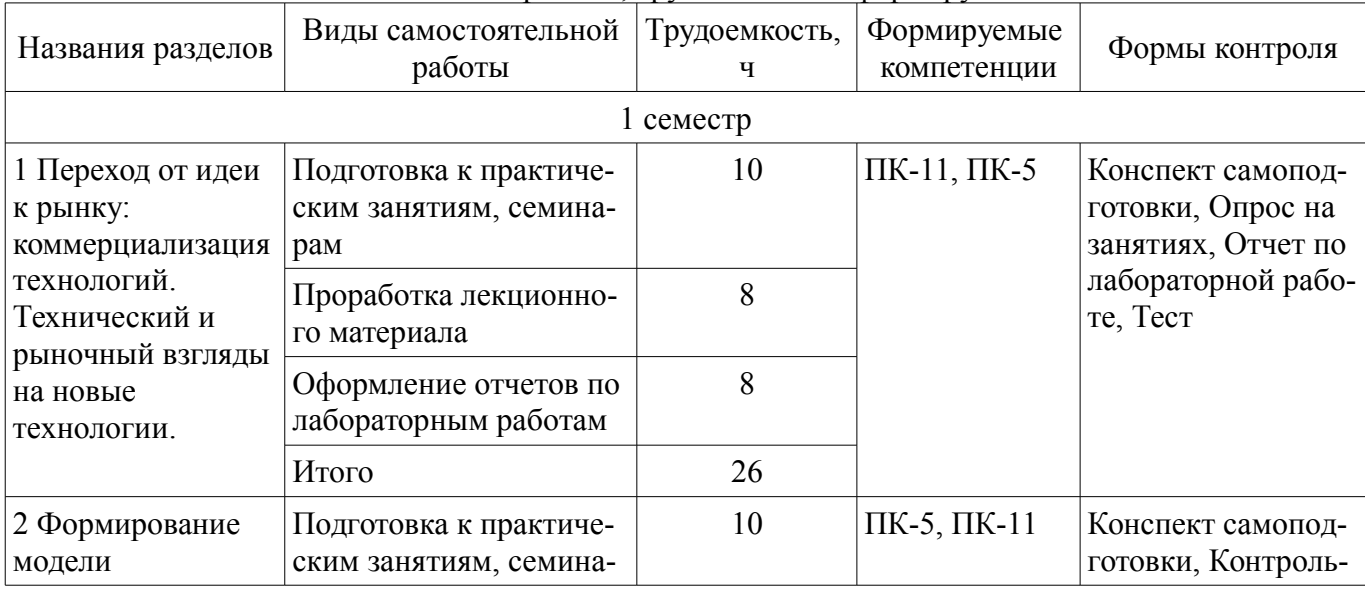

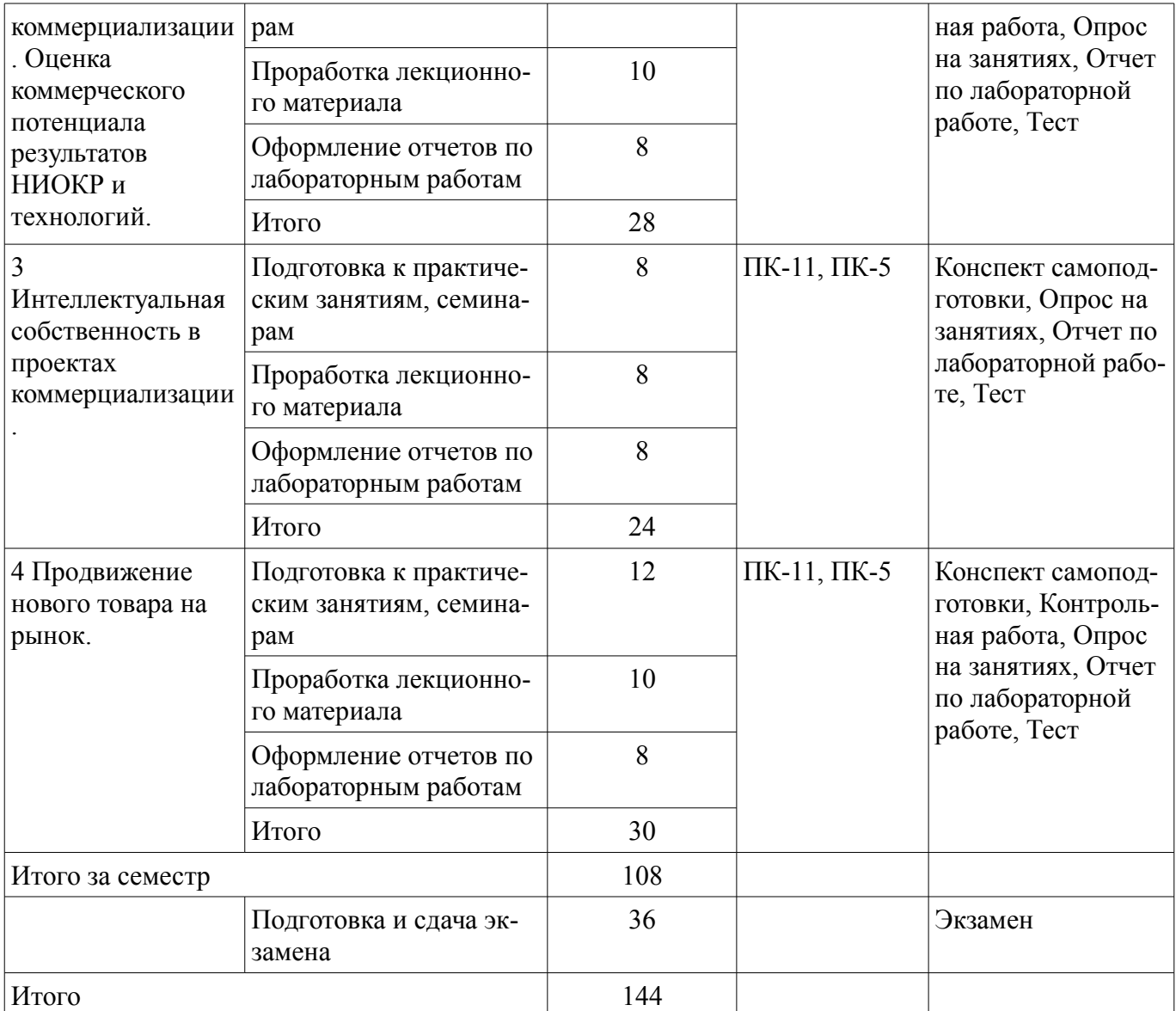

## **10. Курсовой проект / курсовая работа**

Не предусмотрено РУП.

## **11. Рейтинговая система для оценки успеваемости обучающихся**

## **11.1. Балльные оценки для элементов контроля**

Таблица 11.1 – Балльные оценки для элементов контроля

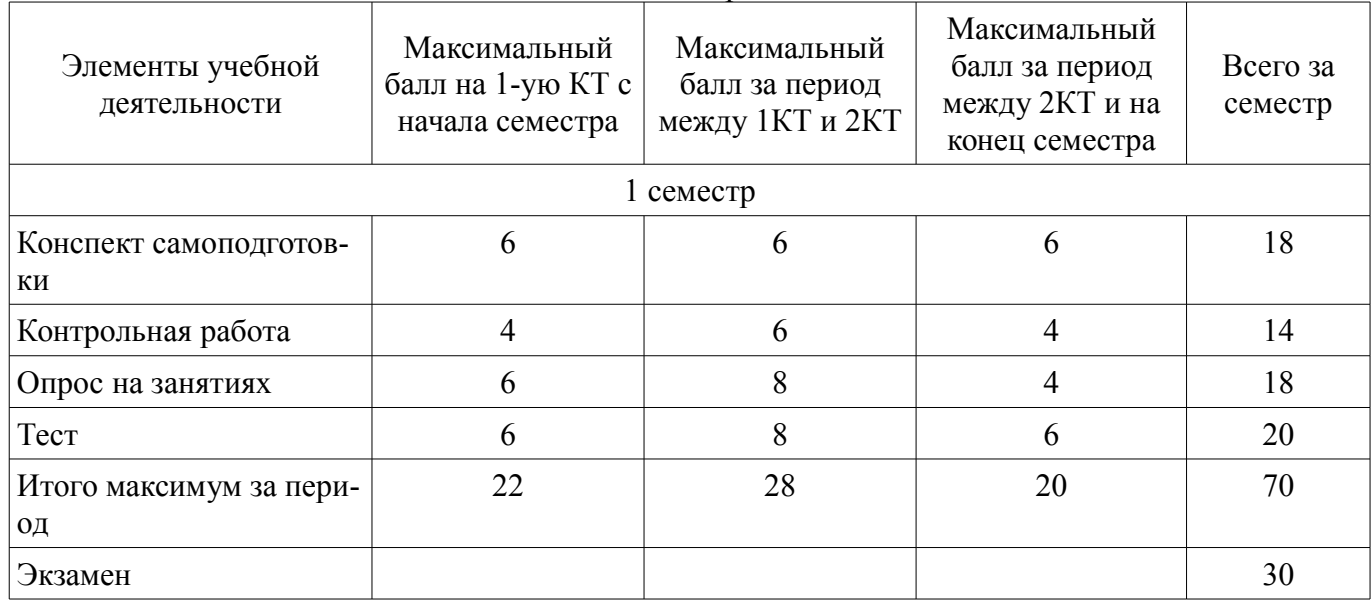

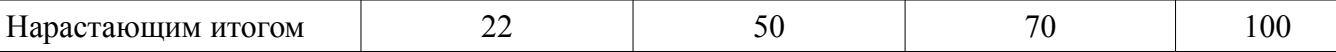

## **11.2. Пересчет баллов в оценки за контрольные точки**

Пересчет баллов в оценки за контрольные точки представлен в таблице 11.2. Таблица 11.2 – Пересчет баллов в оценки за контрольные точки

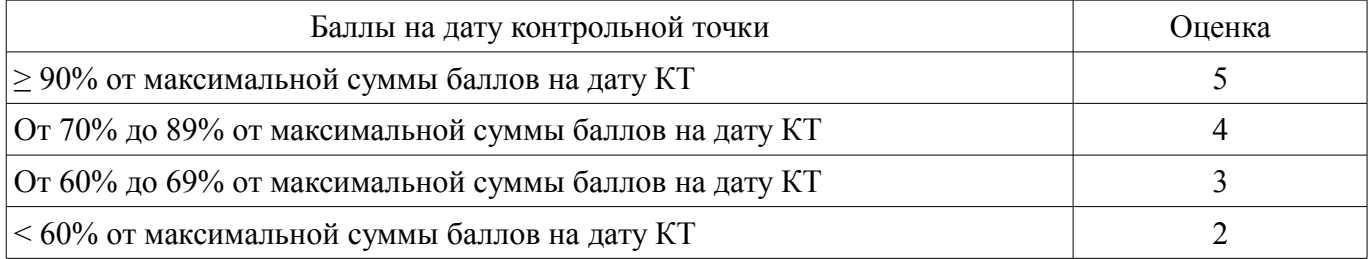

## **11.3. Пересчет суммы баллов в традиционную и международную оценку**

Пересчет суммы баллов в традиционную и международную оценку представлен в таблице 11.3.

Таблица 11.3 – Пересчет суммы баллов в традиционную и международную оценку

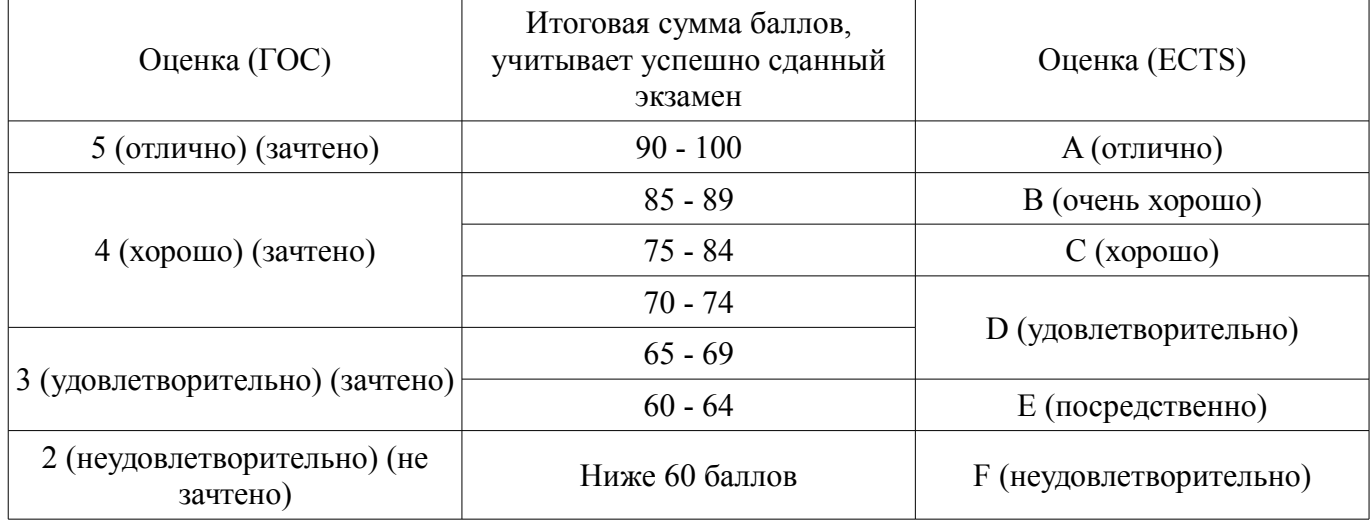

## **12. Учебно-методическое и информационное обеспечение дисциплины**

## **12.1. Основная литература**

1. Инновации и инвестиции [Электронный ресурс]: Учебное пособие / Семиглазов В. А. - 2016. 134 с. — Режим доступа: https://edu.tusur.ru/publications/6208 (дата обращения: 02.09.2019).

2. Инновационный менеджмент [Электронный ресурс]: Учебное пособие / Семиглазов В. А. - 2016. 173 с. — Режим доступа: https://edu.tusur.ru/publications/6207 (дата обращения: 02.09.2019).

3. Инвестиционный анализ [Электронный ресурс]: Учебное пособие / Цибульникова В. Ю. - 2015. 142 с. — Режим доступа: https://edu.tusur.ru/publications/5696 (дата обращения: 02.09.2019).

## **12.2. Дополнительная литература**

1. Разработка, производство и коммерциализация нового товара : учебное пособие / Ю. М. Осипов, К. С. Голошубин ; Федеральное агентство по образованию, Томский государственный университет систем управления и радиоэлектроники. - Томск : ТУСУР, 2007. - 147 с. (наличие в библиотеке ТУСУР - 80 экз.)

2. Инновационный бизнес: практика передачи технологий [Текст] : учебное пособие / В. Г. Зинов, Д. Н. Вовк ; Российская академия народного хозяйства и государственной службы при президенте Российской Федерации. - М. : Дело, 2012. - 218 с. (наличие в библиотеке ТУСУР - 10 экз.)

## **12.3. Учебно-методические пособия**

## **12.3.1. Обязательные учебно-методические пособия**

1. Коммерциализация результатов НИОКР и технологий [Электронный ресурс]: Методические указания к практическим занятиям и к самостоятельной работе / П. Н. Дробот - 2018. 48 с. — Режим доступа: https://edu.tusur.ru/publications/8917 (дата обращения: 02.09.2019).

2. Управление инновационными проектами [Электронный ресурс]: Методические указания к лабораторным работам / П. Н. Дробот - 2018. 84 с. — Режим доступа: https://edu.tusur.ru/publications/8830 (дата обращения: 02.09.2019).

## **12.3.2. Учебно-методические пособия для лиц с ограниченными возможностями здоровья и инвалидов**

Учебно-методические материалы для самостоятельной и аудиторной работы обучающихся из числа лиц с ограниченными возможностями здоровья и инвалидов предоставляются в формах, адаптированных к ограничениям их здоровья и восприятия информации.

## **Для лиц с нарушениями зрения:**

- в форме электронного документа;
- в печатной форме увеличенным шрифтом.

## **Для лиц с нарушениями слуха:**

- в форме электронного документа;
- в печатной форме.

## **Для лиц с нарушениями опорно-двигательного аппарата:**

- в форме электронного документа;
- в печатной форме.

## **12.4. Профессиональные базы данных и информационные справочные системы**

1. Крупнейший российский информационный портал в области науки, технологии, медицины и образования www.elibrary.ru

2. Инновационный портал Томской области http://inotomsk.ru/

## **12.5. Периодические издания**

1. Деньги и кредит; Менеджмент в России и за рубежом; Проблемы теории и практики управления

## **13. Материально-техническое обеспечение дисциплины и требуемое программное обеспечение**

## **13.1. Общие требования к материально-техническому и программному обеспечению дисциплины**

## **13.1.1. Материально-техническое и программное обеспечение для лекционных занятий**

Для проведения занятий лекционного типа, групповых и индивидуальных консультаций, текущего контроля и промежуточной аттестации используется учебная аудитория с количеством посадочных мест не менее 22-24, оборудованная доской и стандартной учебной мебелью. Имеются демонстрационное оборудование и учебно-наглядные пособия, обеспечивающие тематические иллюстрации по лекционным разделам дисциплины.

# **13.1.2. Материально-техническое и программное обеспечение для практических занятий**

Лаборатория ГПО

учебная аудитория для проведения занятий лекционного типа, учебная аудитория для проведения занятий практического типа, учебная аудитория для проведения занятий лабораторного типа, учебная аудитория для проведения занятий семинарского типа, помещение для курсового проектирования (выполнения курсовых работ), помещение для проведения групповых и индивидуальных консультаций, помещение для проведения текущего контроля и промежуточной аттестации, помещение для самостоятельной работы

634034, Томская область, г. Томск, Вершинина улица, д. 74, 126 ауд.

Описание имеющегося оборудования:

- Компьютер Celeron;
- Компьютер WS3 (5 шт.);
- Компьютер WS2 (2 шт.);
- Доска маркерная;
- Проектор LG RD-JT50;
- Экран проекторный;
- Экран на штативе Draper Diplomat;
- Осциллограф GDS-82OS;
- Паяльная станция ERSA Dig2000a Micro (2 шт.);
- Паяльная станция ERSA Dig2000A-Power;
- Колонки Genius;
- Веб-камера Logitech;
- Роутер ASUS;
- Проигрыватель DVD Yamaha S661;
- Учебно-методическая литература;
- Комплект специализированной учебной мебели;
- Рабочее место преподавателя.
- Программное обеспечение:
- Microsoft Windows 7 Pro
- OpenOffice

## Лаборатория управления проектами

учебная аудитория для проведения занятий лекционного типа, учебная аудитория для проведения занятий практического типа, учебная аудитория для проведения занятий лабораторного типа, учебная аудитория для проведения занятий семинарского типа, помещение для курсового проектирования (выполнения курсовых работ), помещение для проведения групповых и индивидуальных консультаций, помещение для проведения текущего контроля и промежуточной аттестации, помещение для самостоятельной работы

634034, Томская область, г. Томск, Вершинина улица, д. 74, 414 ауд.

Описание имеющегося оборудования:

- Компьютер WS2 (6 шт.);
- Компьютер WS3 (2 шт);
- Компьютер Celeron (3 шт.);
- Компьютер Intel Core 2 DUO;
- Проектор Nec;
- Экран проекторный Projecta;
- Стенд передвижной с доской магнитной;
- Акустическая система + (2колонки) KEF-Q35;
- Кондиционер настенного типа Panasonic CS/CU-A12C;
- Комплект специализированной учебной мебели;
- Рабочее место преподавателя.

Программное обеспечение:

- Microsoft Windows 7 Pro
- OpenOffice

## **13.1.3. Материально-техническое и программное обеспечение для лабораторных работ**

Лаборатория управления проектами

учебная аудитория для проведения занятий лекционного типа, учебная аудитория для проведения занятий практического типа, учебная аудитория для проведения занятий лабораторного типа, учебная аудитория для проведения занятий семинарского типа, помещение для курсового проектирования (выполнения курсовых работ), помещение для проведения групповых и индивидуальных консультаций, помещение для проведения текущего контроля и промежуточной аттестации, помещение для самостоятельной работы

634034, Томская область, г. Томск, Вершинина улица, д. 74, 414 ауд.

Описание имеющегося оборудования:

- Компьютер WS2 (6 шт.);
- Компьютер WS3 (2 шт);
- Компьютер Celeron (3 шт.);
- Компьютер Intel Core 2 DUO;
- Проектор Nec;
- Экран проекторный Projecta;
- Стенд передвижной с доской магнитной;
- Акустическая система + (2 колонки) КЕГ- $Q35$ ;
- Кондиционер настенного типа Panasonic CS/CU-A12C;
- Комплект специализированной учебной мебели;
- Рабочее место преподавателя.

Программное обеспечение:

- Microsoft Windows 7 Pro
- OpenOffice

## Лаборатория ГПО

учебная аудитория для проведения занятий лекционного типа, учебная аудитория для проведения занятий практического типа, учебная аудитория для проведения занятий лабораторного типа, учебная аудитория для проведения занятий семинарского типа, помещение для курсового проектирования (выполнения курсовых работ), помещение для проведения групповых и индивидуальных консультаций, помещение для проведения текущего контроля и промежуточной аттестации, помещение для самостоятельной работы

634034, Томская область, г. Томск, Вершинина улица, д. 74, 126 ауд.

Описание имеющегося оборудования:

- Компьютер Celeron;
- Компьютер WS3 (5 шт.);
- Компьютер WS2 (2 шт.);
- Доска маркерная;
- Проектор LG RD-JT50;
- Экран проекторный;
- Экран на штативе Draper Diplomat;
- Осциллограф GDS-82OS;
- Паяльная станция ERSA Dig2000a Micro (2 шт.);
- Паяльная станция ERSA Dig2000A-Power;
- Колонки Genius;
- Веб-камера Logitech;
- Роутер ASUS;
- Проигрыватель DVD Yamaha S661;
- Учебно-методическая литература;
- Комплект специализированной учебной мебели;
- Рабочее место преподавателя.

Программное обеспечение:

- Microsoft Windows 7 Pro
- OpenOffice

## **13.1.4. Материально-техническое и программное обеспечение для самостоятельной работы**

Для самостоятельной работы используются учебные аудитории (компьютерные классы), расположенные по адресам:

- 634050, Томская область, г. Томск, Ленина проспект, д. 40, 233 ауд.;
- 634045, Томская область, г. Томск, ул. Красноармейская, д. 146, 201 ауд.;
- 634034, Томская область, г. Томск, Вершинина улица, д. 47, 126 ауд.;
- 634034, Томская область, г. Томск, Вершинина улица, д. 74, 207 ауд.

Состав оборудования:

- учебная мебель;
- компьютеры класса не ниже ПЭВМ INTEL Celeron D336 2.8ГГц. 5 шт.;

- компьютеры подключены к сети «Интернет» и обеспечивают доступ в электронную информационно-образовательную среду университета.

Перечень программного обеспечения:

- Microsoft Windows;
- OpenOffice;
- Kaspersky Endpoint Security 10 для Windows;
- 7-Zip;
- Google Chrome.

## **13.2. Материально-техническое обеспечение дисциплины для лиц с ограниченными возможностями здоровья и инвалидов**

Освоение дисциплины лицами с ограниченными возможностями здоровья и инвалидами осуществляется с использованием средств обучения общего и специального назначения.

При занятиях с обучающимися **с нарушениями слуха** предусмотрено использование звукоусиливающей аппаратуры, мультимедийных средств и других технических средств приема/передачи учебной информации в доступных формах, мобильной системы преподавания для обучающихся с инвалидностью, портативной индукционной системы. Учебная аудитория, в которой занимаются обучающиеся с нарушением слуха, оборудована компьютерной техникой, аудиотехникой, видеотехникой, электронной доской, мультимедийной системой.

При занятиях с обучающимися **с нарушениями зрениями** предусмотрено использование в лекционных и учебных аудиториях возможности просмотра удаленных объектов (например, текста на доске или слайда на экране) при помощи видеоувеличителей для комфортного просмотра.

При занятиях с обучающимися **с нарушениями опорно-двигательного аппарата** используются альтернативные устройства ввода информации и другие технические средства приема/передачи учебной информации в доступных формах, мобильной системы обучения для людей с инвалидностью.

## **14. Оценочные материалы и методические рекомендации по организации изучения дисциплины**

## **14.1. Содержание оценочных материалов и методические рекомендации**

Для оценки степени сформированности и уровня освоения закрепленных за дисциплиной компетенций используются оценочные материалы в составе:

## **14.1.1. Тестовые задания**

1. Этапом коммерциализации НИОКР является …[1) научно-исследовательская работа; 2) опытно-конструкторская работа; 3) этап технических испытаний; 4) маркетинг инновационного продукта]

2. В настоящее время в России интеллектуальная собственность охраняется … [1) охранной грамотой; 2) авторской привилегией; 3) патентом на изобретение ; 4) контрольным листом]

3. Оценку затрат на реализацию научно-исследовательского проекта можно получить на основе …[1) вероятностного подхода; 2) статистического анализа; 3) конкурентного анализа; 4) модели проекта в программе MS Project и проектной методологии PMI/PMBOK ]

4. Коммерциализация нововведений – это: [1) организационные мероприятия, обеспечивающие распространение новшеств в научно- технической сфере; 2) процесс обеспечения коммерческого использования новшеств на рынке ; 3) посредничество на рынке интеллектуальной собственности; 4) рекламная кампания по продвижению объектов новой техники и технологии]

5. Чтобы новшества стали инновацией их нужно [1) сертифицировать; 2) провести процедуру инновационного инжиниринга; 3)коммерциализировать; 4) провести организационно-технологический аудит]

6. Процесс, когда новшество выступает как предмет купли продажи называется ….[1)трансферт; 2) диффузия новшества; 3) сегментирование; 4) коммерциализация]

7. Специализированный программный продукт, предназначенный для разработки проекта (календарный план, распределение ресурсов и финансов по задачам, отслеживание хода исполнения проекта, анализ объёмов работ) и манипуляций с проектом называется … [ 1) Microsoft Visual Studio; 2) Microsoft Project; 3) Visual Basic; 4) Grapher]

8. Специализированный программный продукт, предназначенный для анализа экономиче-

ской и инвестиционной эффективности проекта, называется … [ 1) Management Software; 2) Enterprise Management; 3) Agile Manager; 4) Project Expert]

9.Специализированный программный продукт, предназначенный для анализа научных данных при проведении НИОКР, называется: [1) Acoustica; 2) Origin ; 3) Авилон; 4) WavePad Sound Editor]

10. К способам коммерциализации научно-технических разработок не относится [1) продажа лицензии на патент; 2) Выведение результатов собственных НИОКР на рынок; 3) Вложение интеллектуальной собственности в уставной капитал; 4) патентование НИОКР]

11. Коммерциализацией новшества не является [1) обеспечение коммерческого использования новшества на рынке;2) заключение лицензионного соглашения по научно –технической разработке; 3) производство новой продукции на основе купленной технологии; 4) проведение предприятием собственных НИОКР]

12. Инициатором коммерциализации научно-технических разработок с использованием технологии «втягивание на рынок» является ......... [1) главный конструктор; 2) генеральный директор; 3) вице-президент компании; 4) разработчик, владелец интеллектуальной собственности]

13. Какие проекты считаются более рискованными и подверженными снижению качества проекта: [1) совершенствование успешной технологии; 2) типовой проект; 3) проекты, связанные с продвижением полностью готового инновационного продукта; 4) проекты с незавершённой стадией научно-исследовательских работ]

14. Распространение уже однажды освоенных и использованных инноваций в новых условиях или местах применения называется [1) градиент инноваций; 2) инкремент инноваций; 3) декремент инноваций; 4) диффузия инноваций]

15. Для венчурных инвестиций не характерно ……. [1) Высокий риск; 2) долгосрочность; 3) возвратность; 4) стабильная доходность]

16. К показателям экономической (коммерческой) эффективности проекта не относится [1) чистый приведенный доход; 2) дисконтированный срок окупаемости; 3) индекс прибыльности (рентабельность инвестиций; 4) чистый денежный поток]

17. Научно-технический потенциал страны в виде научно-исследовательских, проектноконструкторских, технологических организаций, экспериментальных производств, опытных полигонов, учебных заведений, персонала и технических средств этих организаций называется ......... [1)конъюнктурный потенциал; 2) физический потенциал; 3) социальный потенциал; 4) инновационный потенциал ]

18. Инновационный процесс – это [1) процесс создания и освоения новой продукции предприятием; 2)

процесс проведения научных исследований и конструкторских разработок; 3) разработка определённой конструкции инженерного объекта или технической системы; 4) процесс последовательного превращения идеи в товар]

19. Серьезный барьер для продвижения научного продукта на рынок определяется [1) низкой наукоемкостью производственной базы предприятий; 2) слабо развитой инфраструктурой предприятий; 3) низким уровнем инновационного мышления руководителей предприятий; 4) правами на интеллектуальную собственность]

20. Элементом инфраструктуры нововведений, предназначенный для «выращивания» студенческих бизнес – проектов называется ......... [1) Технопарк; 2) Стройпарк; 3) Аквапарк; 4) Студенческий бизнес - инкубатор]

## **14.1.2. Экзаменационные вопросы**

1. Понятие процесса коммерциализации технологий.

- 2. Переход от идеи к рынку: стадии «генерации идеи», «выращивания» и «демонстрации».
- 3. Переход от идеи к рынку: стадии «продвижения» и «стабильности»
- 4. Понятие термина «Технология» и «Промышленная технология».
- 5. Восприятие термина «Новая технология» со стороны автора-разработчика
- 6. Восприятие термина «Новая технология» со стороны менеджера проекта.
- 7. Восприятие термина «Новая технология» со стороны потенциального покупателя.
- 8. Линейный и рыночный подход к коммерциализации технологий.
- 9. Понятие «Инновационный эксперимент».

10. Модели коммерциализации в научных предприятиях и ВУЗах.

11. Информационно-аналитическая функция в сфере коммерциализации результатов научных исследований.

12. Функции технологического аудита в сфере коммерциализации результатов научных исследований.

13. Функции продвижения инновационных продуктов на рынок в сфере коммерциализации результатов научных исследований.

14. Функции финансового менеджмента проектов по коммерциализации.

15. Экспрессные методы оценки коммерческого потенциала технологий. Формат отчета по результатам экспрессной оценки.

16. Оценка полезности технологии. Проведение конкурентного анализа.

17. Определение стоимости технологии

18. Сравнительный анализ разработки: неразрывная cвязь маркетинговых и патентноинформационных исследований

19. Основные этапы разработки нового продукта

20. Разработка и испытания нового продукта

21. Прогнозирование развития технологических рынков.

22. Определение сравнительного уровня разработки. Анализ патентных тенденций.

23. Определение сравнительного уровня разработки. Анализ научной литературы.

24. Определение сравнительного уровня разработки. Методы экспертных оценок.

25. Определение сравнительного уровня разработки. Методы интервьюирования.

26. Определение сравнительного уровня разработки. Методы анкетирования.

27. Определение сравнительного уровня разработки. Групповая динамика. Многовариантный анализ.

28. Объекты интеллектуальной собственности и их охрана.

29. Права на объекты интеллектуальной собственности.

30. Установление партнерских отношений в команде проекта и разделение будущих дохо-

дов.

31. Последовательность разработки и выведения на рынок новых продуктов (товаров).

32. Выведение на рынок новых продуктов: cтадии инициирования нового товара.

33. Выведение на рынок новых продуктов: экономическое обоснование нового продукта.

34. Выведение на рынок новых продуктов: разработка дизайна и упаковки продукта.

35. Выведение на рынок новых продуктов: разработка товарной марки.

36. Выведение на рынок новых продуктов: разработка концепции нового продукта

## **14.1.3. Темы контрольных работ**

1. Формализация стратегий коммерциализации. Функции участия предприятия в процессе создания и управления малыми инновационными предприятиями.

2. Применение методов оценки коммерческого потенциала технологий. Подходы к оценке коммерческого потенциала технологий.

## **14.1.4. Темы опросов на занятиях**

Понимание процесса коммерциализации технологий. Потребность в инновациях. Сущность инновационной деятельности. Переход от идеи к рынку: стадии «генерации идеи», «выращивания», «демонстрации», «продвижения», «стабильности». Понимание термина «Технология». Восприятие термина «Новая технология» со стороны автора-разработчика, со стороны менеджера проекта (потенциального покупателя). Линейный и рыночный подход к коммерциализации технологий.

Понятие «Инновационный эксперимент». Модели коммерциализации в научных предприятиях и ВУЗах. Информационно-аналитическая функция в сфере коммерциализации результатов научных исследований. Функции технологического аудита, продвижения инновационных продуктов на рынок, финансового менеджмент проектов по коммерциализации. Экспрессные методы оценки коммерческого потенциала технологий. Формат отчета по результатам экспрессной оценки. Оценка полезности технологии. Проведение конкурентного анализа. Определение стоимости технологии. Прогнозирование развития технологических рынков. Определение сравнительного уровня разработки. Анализ патентных тенденций. Анализ научной литературы. Методы экспертных

оценок. Интервьюирование. Анкетирование. Групповая динамика. Многовариантный анализ.

Объекты интеллектуальной собственности и их охрана. Права на объекты интеллектуальной собственности. Установление партнерских отношений в команде проекта и разделение будущих доходов.

Последовательность разработки и выведения на рынок новых товаров. Стадии инициирования нового товара. Экономическое обоснование нового товара Разработка концепции товара Разработка дизайна товара. Разработка упаковки товара. Разработка товарной марки.

## **14.1.5. Вопросы на самоподготовку**

1.Классические ошибки в инновационной деятельности и меры по их преодолению

2.Поиск сайтов организаций, занимающихся коммерциализацией результатов НИОКР

3.Сканирование среды и анализ, прогнозирование изменения (развития) технологий

4.Представление программы коммерциализации в шесть сигматических этапов

5.Жизненный цикл программы коммерциализации

6.Построение программы коммерциализации методами проектного управления с декомпозицией работ

## **14.1.6. Темы лабораторных работ**

Описание пользовательского интерфейса программ Microsoft Project, Open Project и сервиса Gantter.com.

Основы планирования.

Планирование проекта в MS Project

Планирование ресурсов и создание назначений.

Планирование стоимости проекта.

Анализ доступности ресурсов.

Внесение в план проекта дополнительной информации.

Оптимизация плана проекта.

Анализ и оптимизация плана работ.

Анализ критических параметров проекта.

## **14.2. Требования к оценочным материалам для лиц с ограниченными возможностями здоровья и инвалидов**

Для лиц с ограниченными возможностями здоровья и инвалидов предусмотрены дополнительные оценочные материалы, перечень которых указан в таблице 14.

Таблица 14 – Дополнительные материалы оценивания для лиц с ограниченными возможностями здоровья и инвалидов

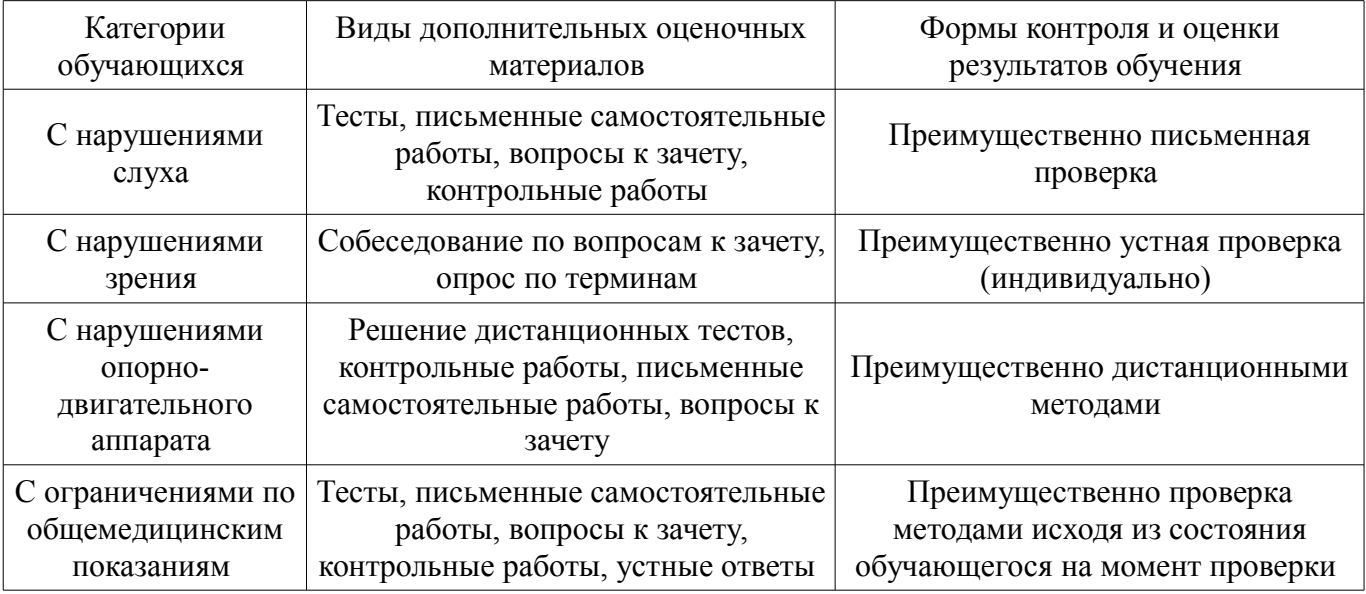

## **14.3. Методические рекомендации по оценочным материалам для лиц с ограниченными возможностями здоровья и инвалидов**

Для лиц с ограниченными возможностями здоровья и инвалидов предусматривается доступная форма предоставления заданий оценочных средств, а именно:

- в печатной форме;
- в печатной форме с увеличенным шрифтом;
- в форме электронного документа;
- методом чтения ассистентом задания вслух;
- предоставление задания с использованием сурдоперевода.

Лицам с ограниченными возможностями здоровья и инвалидам увеличивается время на подготовку ответов на контрольные вопросы. Для таких обучающихся предусматривается доступная форма предоставления ответов на задания, а именно:

- письменно на бумаге;
- набор ответов на компьютере;
- набор ответов с использованием услуг ассистента;
- представление ответов устно.

Процедура оценивания результатов обучения лиц с ограниченными возможностями здоровья и инвалидов по дисциплине предусматривает предоставление информации в формах, адаптированных к ограничениям их здоровья и восприятия информации:

#### **Для лиц с нарушениями зрения:**

- в форме электронного документа;
- в печатной форме увеличенным шрифтом.

## **Для лиц с нарушениями слуха:**

- в форме электронного документа;
- в печатной форме.

#### **Для лиц с нарушениями опорно-двигательного аппарата:**

- в форме электронного документа;
- в печатной форме.

При необходимости для лиц с ограниченными возможностями здоровья и инвалидов процедура оценивания результатов обучения может проводиться в несколько этапов.